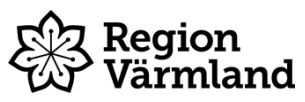

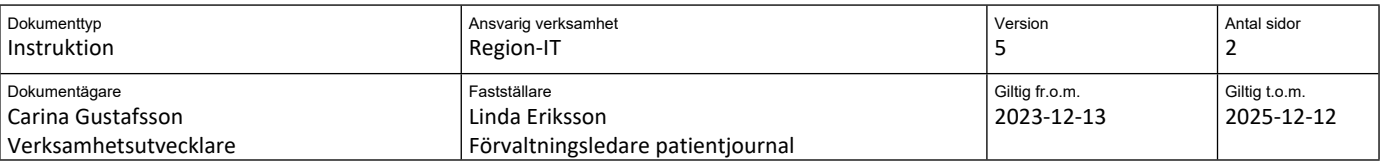

# **Hantering av spärrar i Cosmic Link**

**Gäller för:** Region-IT

#### **Bakgrund**

Enligt Patientdatalagen (2008:355) har en patient rätt att begära och få en spärr lagd på en vårdenhet inom en vårdgivare eller runt en vårdgivare. Region Värmland är anslutna till den nationella säkerhetstjänsten där vi uppfyller detta lagkrav. Det finns i dagsläget cirka 500 patienter som har en eller flera spärrar på sin information i Cosmic hos regionen. Hos regionen är detta aldrig något bekymmer då dessa spärrar i en akut situation alltid kan nödöppnas. Det är i sammanhållen journalföring som problemet uppstår, när andra vårdgivare ska dela information med en eller flera vårdenheter inom Region Värmland.

Patienten själv kan inte hålla reda på vilken vårdgivare den besöker eller tas om hand av. Vissa har till och med glömt att de har beställt och har en spärr.

Detta kan komma att drabba kommunanvändare via Cosmic LINK då den information som är typad som journalanteckningar i Cosmic kan bli spärrad. Det gäller den text som står under Planer och Journal. Texten i meddelandeinformationen som skrivs i Cosmic LINK är typad på ett annat sätt i Cosmic och berörs inte av spärrar, och kan därmed läsas av alla. Regionens Hälso-och sjukvårdspersonal kan inte se om patienten har en spärr på den enhet där de arbetar och skriver information och patienten kanske inte nämner det heller.

# **Spärrar i COSMIC**

Spärrar kan förekomma i fliken Planer och i fliken Journal, detta beror på att en patient har begärt och fått en spärr lagd på någon verksamhet, flera verksamheter eller runt hela Region Värmland där man har skrivit anteckningar i ärendet. Denna information är då inte nåbar för andra vårdgivare, i detta fall samtliga kommuner. Den går inte ens att nödöppna.

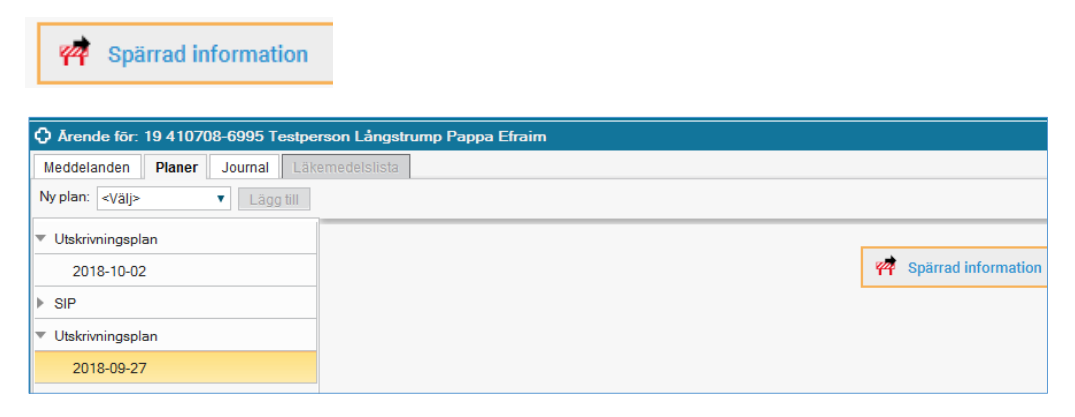

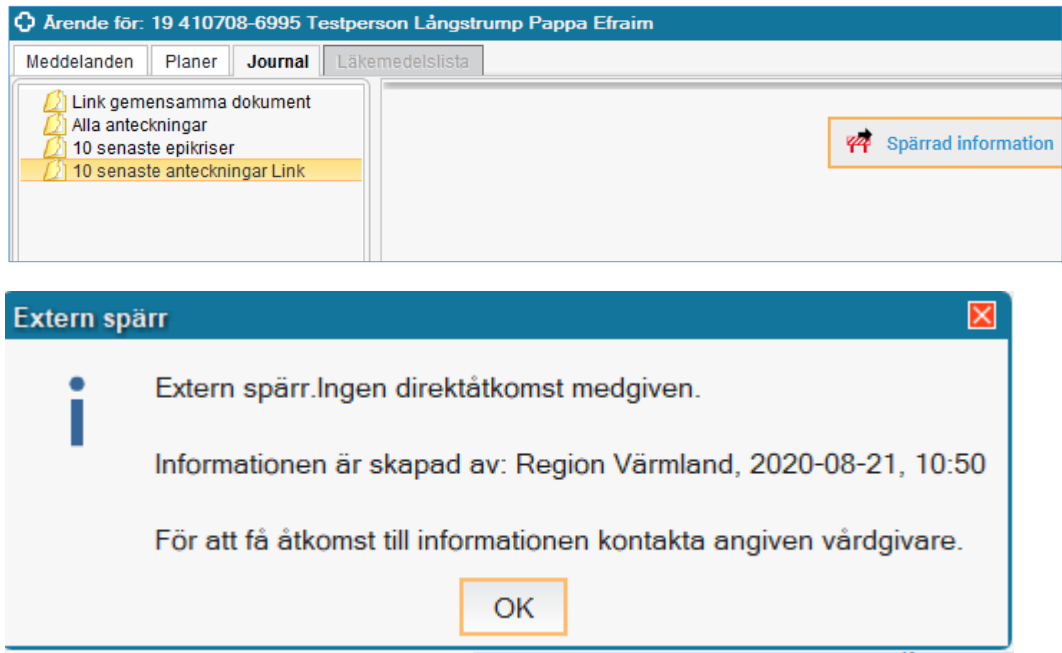

### **Lösning**

Vi kan aldrig tvinga en patient att beställa borttagning av en spärr. Det vi kan göra är att upplysa patienten om att denne har en spärr på någon verksamhet som försöker samordna en vårdplaneringsprocess och att informationen inte är nåbar.

Hjälp finns att få av Utveckling och användarstöd Patientjournal (UAP) för att ta reda på vart patienten har sin spärr för att därmed kunna informera patienten på ett korrekt sätt. De kan då informera om konsekvenserna av missad information och fråga om patienten skulle kunna tänka sig att beställa en borttagning av sin spärr, via en blankett eller på 1177.se.

För att kunna förklara detta så måste en viss kunskap om hur det fungerar finnas. Det finns information för personal på följande länkar:

[Din journal på 1177.se](https://www.1177.se/varmland/sa-fungerar-varden/sa-skyddas-och-hanteras-dina-uppgifter/din-journal/#section-6)

#### [Spärra patientjournal på intranätet](http://livlinan.liv.se/Vardanvisningar/Sparra-patientjournal/Sparra-patientjournal/)

I de fall där patienten inte vill ta bort sin spärr hos regionen så måste informationen inhämtas på annat sätt. Ta kontakt med den verksamhet hos Region Värmland som är involverad i ärendet. Informationen är i dessa fall inte heller nåbar via den Nationella patientöversikten, NPÖ.

# **Support**

Utveckling och användarstöd Patientjournal (UAP) på, 010 – 831 40 00 val 1

Informationssäkerhetssamordnare Hälso- och sjukvård, 010 - 831 43 41

**Dokumentet är utarbetat av:** Carina Gustafsson Monica Ask